4N-03

# 3次元地図とオブジェクトの動的配置による VR 災害シミュレーションシステム

## 宮川 祐輔† 長尾 確‡

名古屋大学 工学部電気電子・情報工学科† 名古屋大学 大学院情報科学研究科‡

### 1. はじめに

地震などの災害時にどのようなことが起こる のか把握しておくことは非常に重要なことであ る。災害をシミュレーションし、体験するため に、近年では Virtual Reality(VR)技術を用いて 模擬体験する方法が多く採られている[1]。

この方法では体験環境を予め作成する必要が あり、シミュレーションを行うための準備に多 くの時間やコストがかかってしまうため、普段 の生活環境を対象としたシミュレーションや、 家具配置を少し変更した状況を作って行うよう な多様なシミュレーションは困難であった。

そこで本研究では、3次元地図の利用とオブ ジェクトの動的配置により、体験環境の仮想化 と動的なシミュレーションを可能にした VR 災害 シミュレーションシステムを提案する。

### 2. 本研究で用いる HMD

本研究では災害シミュレーションを、Virtual Reality(VR) 技 術 を 用 い て 行 う 。 VR で は HMD(Head Mounted Display)を頭に装着すること で 3D コンテンツを閲覧するが、本研究では HTC 社と Value 社により共同で開発された「HTC Vive」という HMD を使用する。この HMD が従来 のものと大きく異なる点は、従来のものが座っ たままの使用を想定しているのに対して、この 「HTC Vive」は立って歩くことのできるルーム スケール VR を想定しているという点である。 我々はこのルームスケール VR を活用することに よって、仮想空間内でのシミュレーションをよ り実体験に近いものにしようと考えた。また、 このルームスケール VR を最大限生かすために、 3D コンテンツを HMD に描画する PC として、MSI 社のバックパック型 PC である「VR One」を使用 する。これにより、「HTC Vive」の問題点の1 つであった、ケーブルを引きずりながら VR をプ

VR disaster simulation system based on three-dimensional maps and dynamic arrangement of objects

†MIYAKAWA, Yusuke(miyakawa@nagao.nuie.nagoya-u.ac.jp)

‡NAGAO, Katashi(nagao@nuie.nagoya-u.ac.jp)

†Department of Information Engineering, Nagoya University ‡Graduate School of Information Science, Nagoya University

レイしなければならなかったという点を解決し、 より仮想空間に没入することが可能となる。図 1に本研究でのシステムの利用状態を示す。

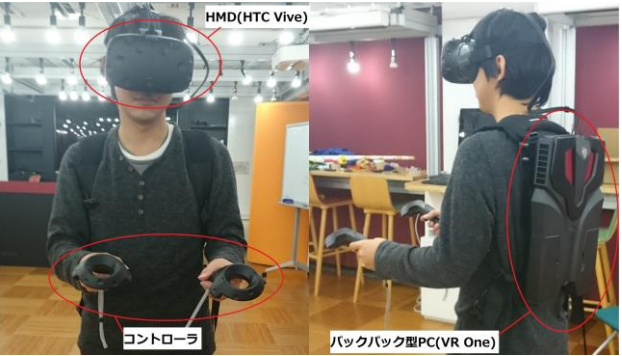

図 1:システム利用状態

## 3. 3次元地図の VR 空間への適用

## 3.1. 3次元地図の作成手法

本研究では、現実空間の仮想化に3次元地図 を用いる。著者らの研究室ではこれまでにも、 3次元点群を用いた3次元地図を利用した研究 が行われてきた[2]。本研究では構造計画研究所 の「NavVis」というシステムを利用して現実空 間をスキャンし3次元地図を作成する。この 「NavVis」は、「M3 Trolley」(図2)を操作し 部屋内を移動することで、レーザーレンジファ インダーから取得できる座標情報とパノラマ画 像から取得できる色情報により点群データを高 速かつ容易に作成できる。このシステムによっ て任意の屋内環境で3次元地図を作成すること が容易となる。

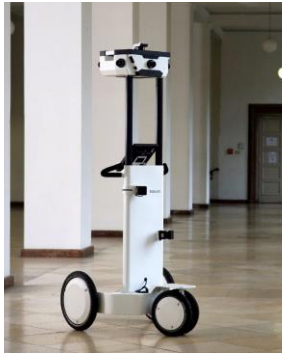

図 2:M3 Trolley

## 3.2. VR 空間への適用

前述のシステムによって作成した3次元地図 を基に、Unity Technologies 社が開発を行って いるゲームエンジン「Unity」を使用して VR コ ンテンツを作成した。前述のシステムから出力 される点群データを、複数のポリゴンメッシュ に分割して「Unity」に取り込む。一般的にポリ ゴンメッシュは頂点、辺、面などから構成され るが、本研究ではレンダリング速度などの観点 から頂点のみの使用とした。図3に本研究でデ ータ計測を行った部屋の写真と、「Unity」で処 理を行った後に表示される点群データの画像を 示す。

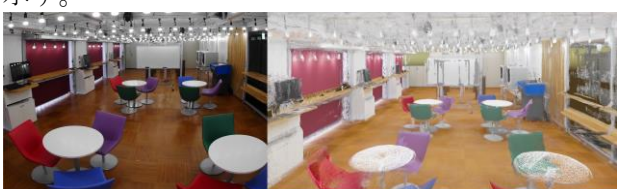

## 図 3:画像と点群データの比較 4. オブジェクトの動的配置

## 4.1. オブジェクトのスキャン

関連研究として、点群データから部屋の形状 を認識し、自動的にオブジェクトを切り出す手 法によるアプローチが行われている例もある[3]。 本研究では、3D コンテンツの中を実際に歩き、 あらゆる方向・距離からオブジェクトを見るこ とが出来るため、より正確なオブジェクトモデ ルを作成することが必要であった。また、実際 の部屋におけるオブジェクトの配置に関わらず、 任意の配置を可能にするという目的があった。 そこで我々は Occipital 社の「Structure Sensor」を使用し、3次元地図とは別にオブジ ェクトのモデリングを行った。この「Structure Sensor」は iPad に接続して使用するもの(図4) であり、指定した範囲のオブジェクトをモデリ ングできる。これを用いて、シミュレーション にて動かしたいもの(机、椅子等)をモデリン グした。モデリングして「Unity」で表示させた ものを図5として示す。

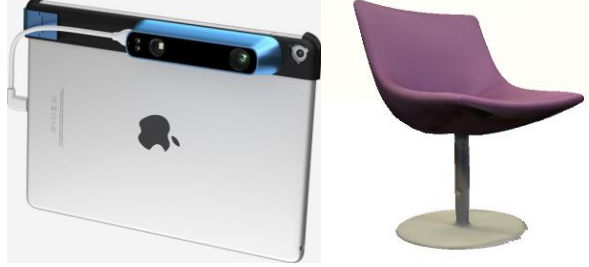

図4:Structure Sensor 図5:モデリングした

使用状態 オブジェクト例(椅子)

## 4.2. コントローラによるオブジェクトの移動

本システムではオブジェクトの動的配置を実 現するため、「HTC Vive」付属のコントローラ を用いてオブジェクトの移動を可能にした。 「Unity」の Raycast を利用し、コントローラの 先から仮想的な線を伸ばして衝突検出を行い、 ボタンが押されると検出したオブジェクトを掴 む。ボタンが押されている間はオブジェクトを コントローラに合わせて移動させ、ボタンを離 すと落下する。これによりユーザーはオブジェ クトを任意の位置に配置することができ、様々 な状況の部屋を再現することが可能となる。

#### 5. 災害シミュレーション

本システムによって作成される VR コンテンツ の利用例として本研究では災害シミュレーショ ンを行った。今回想定するシミュレーションは 地震発生時の室内での家具の動きである。部屋 全体に地震の揺れに相当する加速度を与え、各 オブジェクトは物理法則に基づいてそれぞれ移 動するというものである。4章で述べたように、 各オブジェクトは動的配置を可能にしてあるた め、ユーザーは任意のオブジェクト配置時のシ ミュレーションを実施することが可能となる。 また、VR 空間の中に没入した状態で、シミュレ ーションによるオブジェクトの動きを見ること によって、その配置の問題点や危険性をより詳 細に認識することができる。

#### 6. まとめ

本研究では、任意の屋内環境について作成さ れた3次元地図と、別途モデリングしたオブジ ェクトの動的配置により、VR 空間に現実の環境 を再現し、現実では困難なシミュレーションを 行うことを可能にした。今後の課題として、別 途モデリングしたオブジェクトの初期配置を、 実際の部屋の配置を基に自動的に決定する仕組 みなどが挙げられる。また、本システムによっ て作成される VR コンテンツのさらなる応用例の 開発についても今後の課題の一つである。

### 参考文献

[1] 中本 涼菜, 吉野 孝, 今西 武 : VR を用い た防災教育のための地震体験システムの開発, 情報処理学会関西支部第 15 回支部大会(2016) [2] 尾崎 宏樹, 長尾 確 : 写真からの平面抽出 とテクスチャマッピングによる屋内3次元地図 生成の自動化支援, 情報処理学会第 76 回全国大 会(2014)

[3] 石井 裕剛, 半田 大樹, 下田 宏 : 屋内環 境の自動モデル化機能を備えた VR 地震体験シス テムの開発と評価, TVRSJ Vol.21 No.2 pp.345- 357(2016)